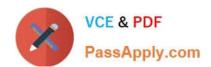

# 1Z0-1033-20<sup>Q&As</sup>

Oracle CPQ Cloud Service 2020 Implementation Essentials

# Pass Oracle 1Z0-1033-20 Exam with 100% Guarantee

Free Download Real Questions & Answers PDF and VCE file from:

https://www.passapply.com/1z0-1033-20.html

100% Passing Guarantee 100% Money Back Assurance

Following Questions and Answers are all new published by Oracle
Official Exam Center

- Instant Download After Purchase
- 100% Money Back Guarantee
- 365 Days Free Update
- 800,000+ Satisfied Customers

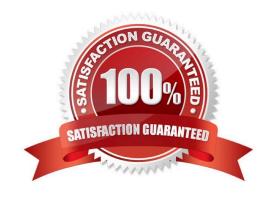

# https://www.passapply.com/1z0-1033-20.html

2024 Latest passapply 1Z0-1033-20 PDF and VCE dumps Download

#### **QUESTION 1**

After saving content to the Content library, you check the Content library Tree and find that the new content is missing. What would be your immediate action?

- A. Close, refresh dynamic sources, and re-open the Dynamic Data window.
- B. Close and re-open the Content Library Tree.
- C. Deploy Commerce.
- D. Deploy Config and Commerce.

Correct Answer: B

#### **QUESTION 2**

A new user group has been created in the development environment. What should you do to migrate this new user group to the production environment?

- A. Migrate Commerce to the production environment.
- B. Migrate the new user group to the production environment.
- C. Manually create the new user group in the production environment.
- D. Migrate the new users to the production environment.

Correct Answer: B

### **QUESTION 3**

Identify two reasons why some or all transaction in a particular step are hidden for a user in Transaction Manager.

- A. The step has an auto-forwarding rule, which did not return the user or one of his groups and all participant profiles do not have other permission methods selected.
- B. All participant profiles of this step have group access defined and the "Performer Step" set, and the user did not perform an action on the hidden transactions in other steps.
- C. There is no valid participant profile for this user with hidden transactions.
- D. The user has the RestrictedAccess user type.
- E. A hiding rule was defined in commerce rules.
- F. The participant profile that is valid for this user has the Document Views tab, the Document Views panel, and the "Entire Document" = "hide" setting.

Correct Answer: BD

## https://www.passapply.com/1z0-1033-20.html 2024 Latest passapply 1Z0-1033-20 PDF and VCE dumps Download

#### **QUESTION 4**

Which Configuration Flow would you choose to design a Configurator where attributes vary based on prior user selections and have a sequential relationship consisting of distinct steps?

- A. Master Start and End Flow
- B. Multi Node Configuration Flow
- C. Search Flow
- D. any Configuration Flow with a combination of Constraint and Hiding rules that meet requirements

Correct Answer: B

#### **QUESTION 5**

Identify two ways in which you can display a message to a user while using simple table-based lookups for an attribute. (Choose two.)

- A. defining an advanced BML (CPQ Cloud Language) function for that attribute
- B. setting the message type as Static Entry when selecting an attribute to populate
- C. setting the message type as Table Column when selecting an attribute to populate
- D. defining a static text message for that attribute

Correct Answer: BD

1Z0-1033-20 Practice Test

1Z0-1033-20 Exam Questions <u>1Z0-1033-20 Braindumps</u>